# **Lasercutter**

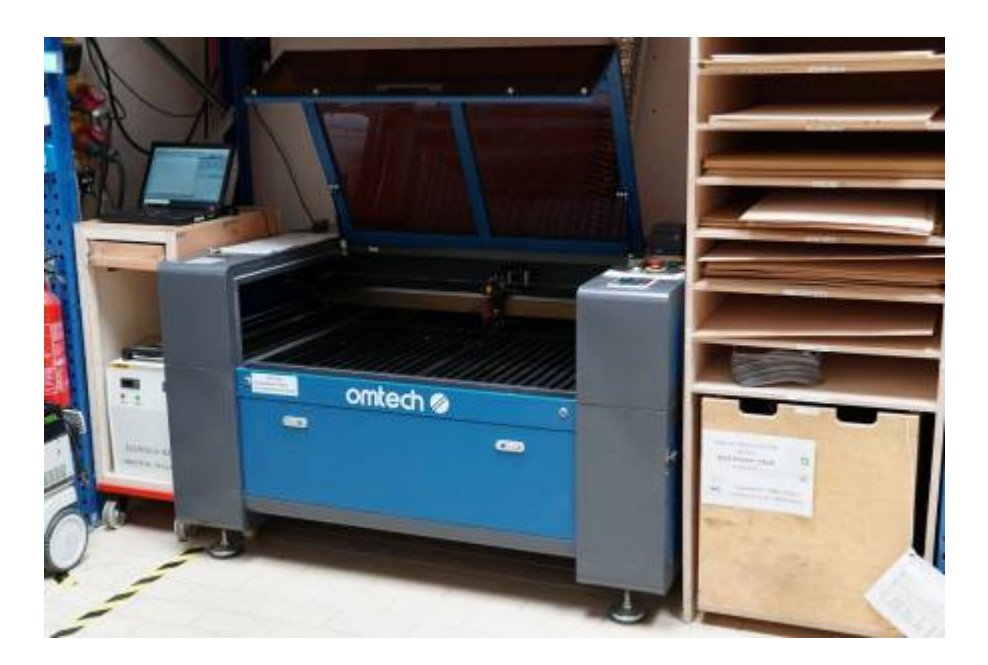

Bei unserem Lasercutter handelt es sich um einen Omtech Max1060. Die Eckdaten des Gerätes lauten:

- Arbeitsraum: 100 x 60 cm
- Laserröhre: 100 W CO2
- Schnittbreite:  $~12$  mm
- Schnittgeschwindigkeit: bis 24 m/min
- Gravurgeschwindigkeit: bis 36 m/min
- Materialstärke: bis ~12mm

### **Kosten**

Bezahlt wird pro angefangene Minute Laserzeit, d.h. Zeit in der die Laserröhre aktiv ist. Beim Arbeiten mit niedriger Laserintensität (bis ca. 20-25%) fällt nur der halbe Tarif an. Die zu bezahlende Zeit wird am Ende des Laserjobs angezeigt.

- Mitglieder zahlen 0,50 € pro Laserminute
- $\bullet$  Nichtmitglieder zahlen 1,00  $\epsilon$  pro Laserminute

Verwendetes Material vom Verein muss ebenfalls gezahlt werden, die Preise dafür sind im Vereinsheim einsehbar.

[Diese Preise wurden zuletzt am 02.01.2023 beschlossen.](https://wiki.fablab-karlsruhe.de/doku.php?id=protokoll:protokoll154) [Es gibt keine Unterscheidung mehr zwischen](https://wiki.fablab-karlsruhe.de/doku.php?id=protokoll:protokoll167) [kommerzieller und nichtkommerzieller Nutzung.](https://wiki.fablab-karlsruhe.de/doku.php?id=protokoll:protokoll167)

## **Materialien**

Da das zu schneidende oder gravierende Material bestimmte Eigenschaften erfüllen muss, kann nicht

jedes mitgebrachte Material einfach so benutzt werden, sondern muss erst freigegeben werden.

Eine Detailierte Übersicht über Materialien findet sich [hier.](https://wiki.fablab-karlsruhe.de/doku.php?id=maschinen:lasercutter2:materialien)

#### **Freigegeben**

- Unbehandeltes, trockenes, harzarmes Echtholz
- Karton, Pappe, Papier (unlaminiert, nicht stark beschichtet)
- Acrylglas / Plexiglas / PMMA
- Textilien (kein "technischen" Textilien wie GorTex)

#### **Eingeschränkt Freigegeben**

- Stein, Spiegel, Glas (kann nur graviert, nicht geschnitten werden)
- Moosgummi: Muss speziell für Laser geeignet sein
- Stempelgummi: Muss speziell für den Laser geeignet und geruchsarm sein
- Echtleder (stinkt extrem)
- Metall: Kann nur mit Gravierspray graviert werden.
- PE Schaum: Neigt zum Schmelzen

#### **Nicht freigegeben**

- Halogenhaltige Stoffe wie PVC, Neopren, Vinyl, Nylon
- Polystyrol PS ("Hobby Glas"): Schmilzt unschön, schwierig zu reinigen
- Kapton tape, Teflon, ABS, Bakelit, PLA, Styrodur
- Stark feuchtes Holz
- Alle nicht auf der Liste stehenden Materialien

### **Benutzungsregeln**

Es dürfen nur eingewiesene Mitglieder freigegebene Werkstoffe mit dem Lasercutter schneiden. Generell gilt, dass NUR Mitglieder und diese auch nur nach erfolgter Einweisung mit dem Lasercutter arbeiten dürfen. Mitglieder, die Arbeiten für Nichtmitglieder ausführen, haben dafür den entsprechenden Tarif abzurechnen. [Leute ohne Einführungskurs dürfen nicht unbeaufsichtigt am](https://wiki.fablab-karlsruhe.de/doku.php?id=protokoll:protokoll154) [Lasercutter arbeiten.](https://wiki.fablab-karlsruhe.de/doku.php?id=protokoll:protokoll154)

Auch Fehlschnitte, die z.B. durch falsche Planung oder Ausprobieren entstanden sind, müssen bezahlt werden.

Bei einem Defekt sind die Maschinenpaten zu benachrichtigen. Reparaturarbeiten und die Reinigung bzw. Tausch von Spiegeln, Filtern etc. dürfen nur von den Maschinenpaten durchgeführt werden.

Der jeweilige Labsitter hat darauf zu achten, dass kein Anderer mit dem Lasercutter arbeitet. Der jeweilige Benutzer hat den kompletten Schneidvorgang zu überwachen, um bei zu starker Rauchentwicklung oder anderem Fehlverhalten sofort den Laser abzuschalten bzw. sofort Not-Halt zu betätigen!

#### **Probeschnitt**

**Es kann auch immer mal vorkommen, dass die Laserleistung geringer ist (Spiegel nicht mehr richtig justiert, Linse verschmutzt). Daher am besten wie im Kurs empfohlen, vorher in einer Ecke einen Probeschnitt machen. Wenn ihr eine ganze Platte nutzt, dann am besten auch in 3 Ecken testen. Das ist insbesondere bei dickeren Platten sehr empfehlenswert.**

## **Einführungskurs**

Bei Interesse an einem Einführungskurs könnt ihr euch hier vorab anmelden. Wir informieren euch dann, sobald es einen neuen Kurstermin gibt: [Vorabanmeldung Maschineneinweisung](https://fablab-karlsruhe.de/events/lasercutter-einweisung-vorabanmeldung/)

## **Nützliche Informationen**

Um den Lasercutter in Betrieb zu nehmen, muss man ihn mit FabAccess entsperren. Die Adresse des FabAccess Servers ist fabaccess.flka.labnet.

Wenn der Lasercutter direkt nach dem Start pieps und nichts tut, zeigt er eventuell eine Fehlermeldung die etwas zu "Frame slop" sagt an. In diesem Fall liegt ein Teil der Zeichnung außerhalb des Arbeitsrahmens und wird abgeschnitten werden, wenn du mit Enter bestätigst und den Job trotzdem laufen lässt.

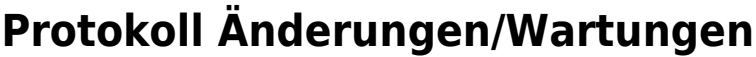

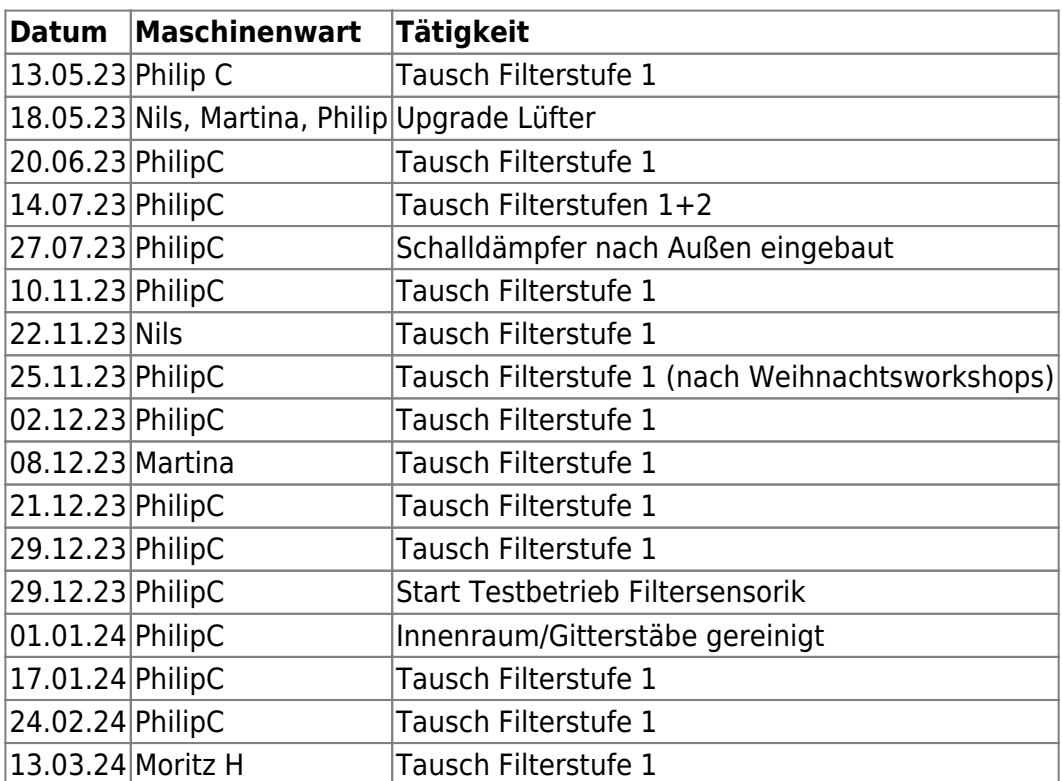

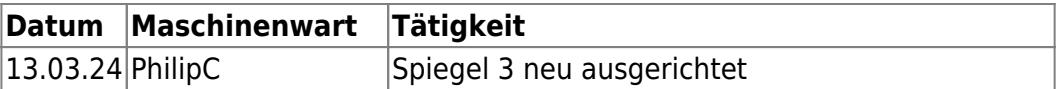